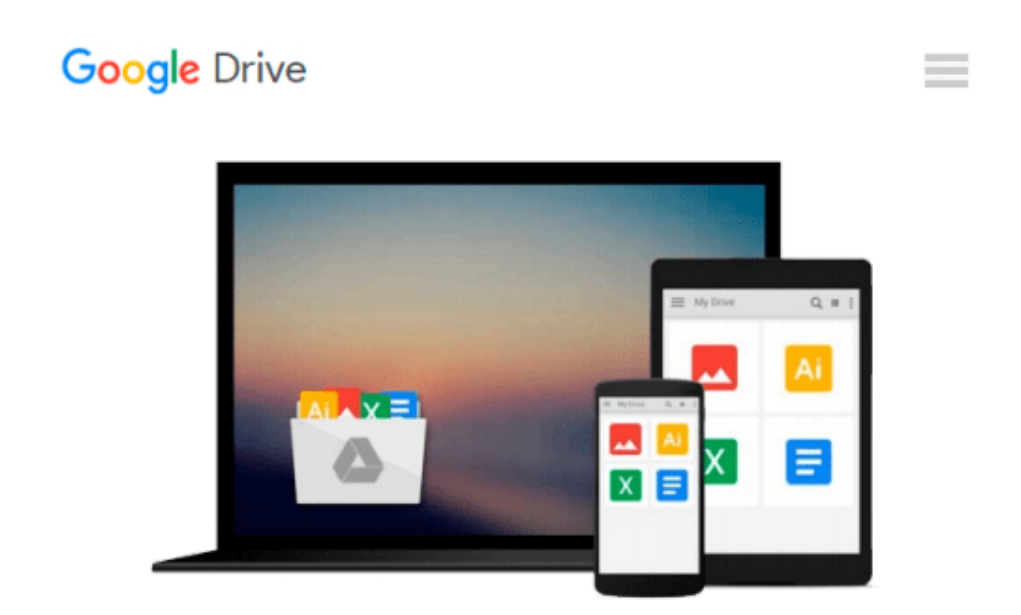

# **Master VISUALLY Microsoft Office 2007**

*Tom Bunzel*

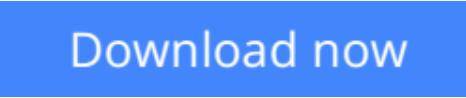

[Click here](http://toolbook.site/go/read.php?id=0470135476) if your download doesn"t start automatically

# **Master VISUALLY Microsoft Office 2007**

Tom Bunzel

### **Master VISUALLY Microsoft Office 2007** Tom Bunzel

Within this comprehensive, visual reference, succinctly captioned, step-by-step screen shots show you how to accomplish more than 300 Office tasks. You'll learn how to format text and apply styles in Word, work with Excel formulas and functions, add animation to PowerPoint slides, create an Access database, manage contacts with Outlook, collaborate with OneNote and Live Meeting, and create publications with Publisher. A bonus CD-ROM includes demo software, add-ins, sample files, and additional chapters.

**[Download](http://toolbook.site/go/read.php?id=0470135476)** [Master VISUALLY Microsoft Office 2007 ...pdf](http://toolbook.site/go/read.php?id=0470135476)

**[Read Online](http://toolbook.site/go/read.php?id=0470135476)** [Master VISUALLY Microsoft Office 2007 ...pdf](http://toolbook.site/go/read.php?id=0470135476)

#### **From reader reviews:**

#### **Quincy Eddy:**

What do you regarding book? It is not important with you? Or just adding material when you want something to explain what you problem? How about your free time? Or are you busy particular person? If you don't have spare time to do others business, it is gives you the sense of being bored faster. And you have free time? What did you do? Every person has many questions above. They should answer that question mainly because just their can do that. It said that about guide. Book is familiar on every person. Yes, it is proper. Because start from on jardín de infancia until university need this particular Master VISUALLY Microsoft Office 2007 to read.

#### **Elaine Bell:**

The reserve with title Master VISUALLY Microsoft Office 2007 includes a lot of information that you can learn it. You can get a lot of benefit after read this book. This specific book exist new understanding the information that exist in this e-book represented the condition of the world currently. That is important to yo7u to find out how the improvement of the world. This kind of book will bring you within new era of the globalization. You can read the e-book in your smart phone, so you can read this anywhere you want.

#### **Cesar Ford:**

This Master VISUALLY Microsoft Office 2007 is brand-new way for you who has interest to look for some information as it relief your hunger info. Getting deeper you on it getting knowledge more you know or you who still having small amount of digest in reading this Master VISUALLY Microsoft Office 2007 can be the light food in your case because the information inside this kind of book is easy to get through anyone. These books acquire itself in the form and that is reachable by anyone, yep I mean in the e-book application form. People who think that in reserve form make them feel drowsy even dizzy this book is the answer. So there is no in reading a publication especially this one. You can find what you are looking for. It should be here for anyone. So , don't miss that! Just read this e-book type for your better life and knowledge.

#### **Dorothy Vinson:**

As we know that book is essential thing to add our know-how for everything. By a publication we can know everything we want. A book is a group of written, printed, illustrated or even blank sheet. Every year seemed to be exactly added. This book Master VISUALLY Microsoft Office 2007 was filled in relation to science. Spend your extra time to add your knowledge about your research competence. Some people has various feel when they reading some sort of book. If you know how big selling point of a book, you can sense enjoy to read a publication. In the modern era like today, many ways to get book that you just wanted.

**Download and Read Online Master VISUALLY Microsoft Office 2007 Tom Bunzel #S0OUHZMCPAE**

## **Read Master VISUALLY Microsoft Office 2007 by Tom Bunzel for online ebook**

Master VISUALLY Microsoft Office 2007 by Tom Bunzel Free PDF d0wnl0ad, audio books, books to read, good books to read, cheap books, good books, online books, books online, book reviews epub, read books online, books to read online, online library, greatbooks to read, PDF best books to read, top books to read Master VISUALLY Microsoft Office 2007 by Tom Bunzel books to read online.

### **Online Master VISUALLY Microsoft Office 2007 by Tom Bunzel ebook PDF download**

#### **Master VISUALLY Microsoft Office 2007 by Tom Bunzel Doc**

**Master VISUALLY Microsoft Office 2007 by Tom Bunzel Mobipocket**

**Master VISUALLY Microsoft Office 2007 by Tom Bunzel EPub**